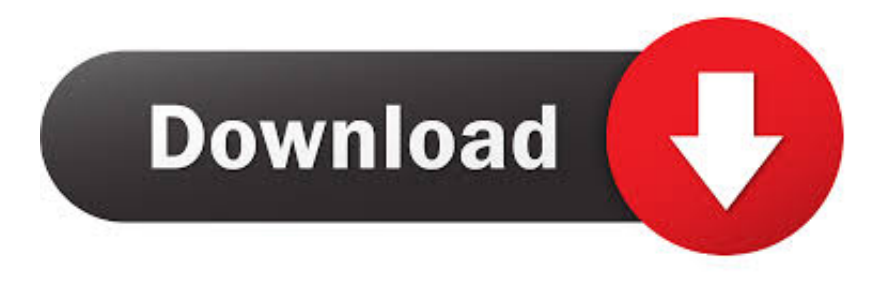

## [Lost And Found Folder In Active Directory](http://imgfil.com/1b1hak)

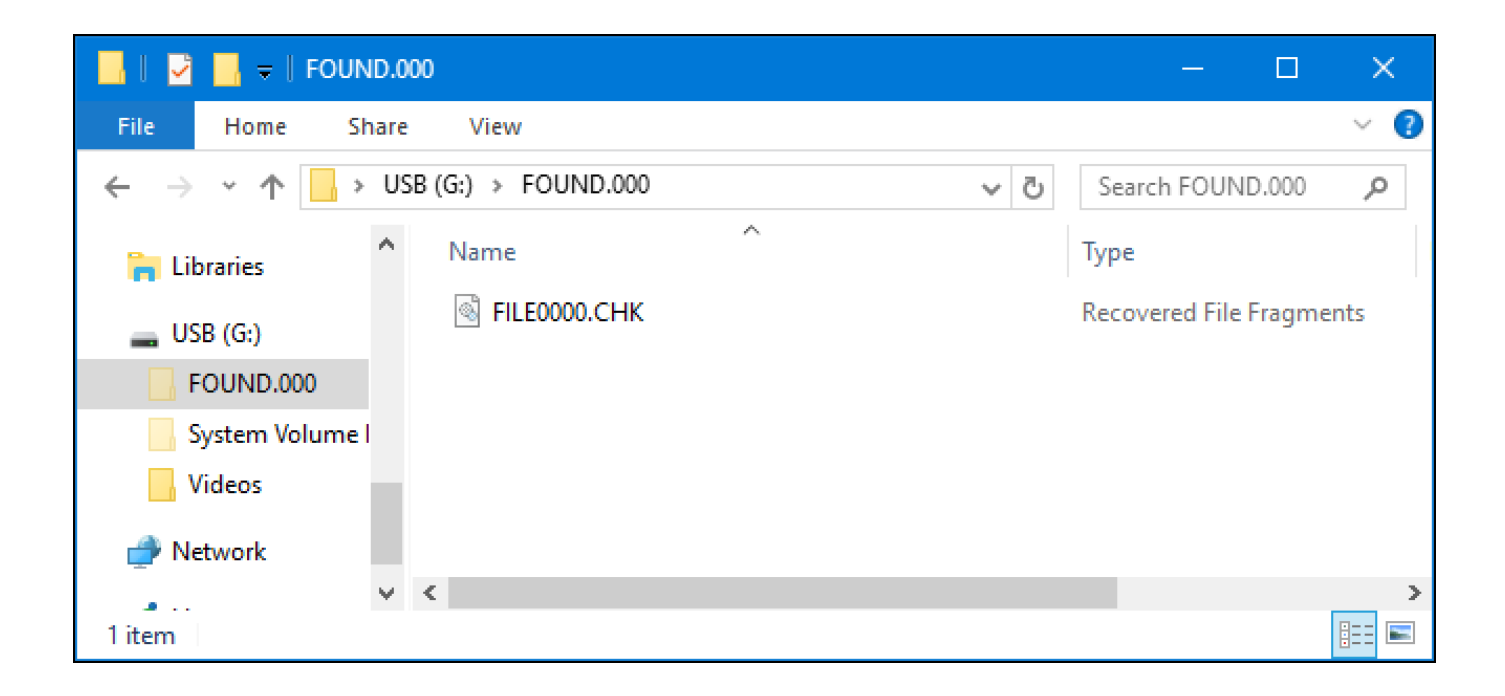

## [Lost And Found Folder In Active Directory](http://imgfil.com/1b1hak)

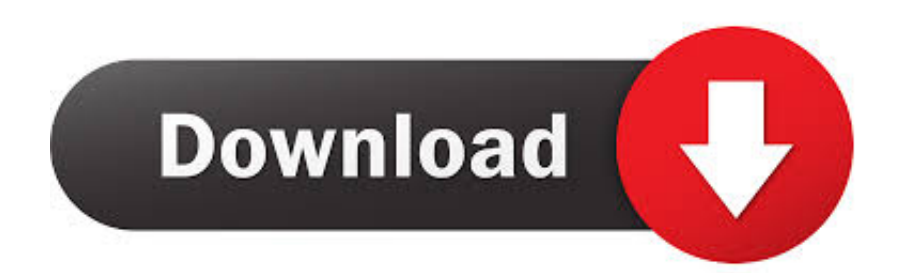

Regularly view shared folders reports to get a list of all file shares and identify ... Retrieve the dNSHostName attribute from all computer accounts in AD ... \$AllComputerShares |Select-Object -Property PSComputerName,Name,Path .... If you cannot find the file or folder, open a tree node named !Lost & Found! If the parent folder of the deleted file has been deleted as well, it is very likely the .... Active Directory Recycle Bin can be activated only where all domain controllers are running Windows Server 2016, Windows Server 2012 R2, Windows Server .... lost found folder in ad is by default hidden features until you set the settings to advance the orphaned objects usually found in lost found folder .... Solved: hello I would like to synchronize my active directory with epo but I Don't know ... If your AD OU structure will work for your EPO group structure, select Systems and ... EPO 4.5 Active Directory Sync: how to deal with old Lost and Found.. Find answers to What is Lost & Found folder in Active Directory 2003? And What is GARBAGE Collection in AD 2003? from the expert community at Experts .... LOST AND FOUND FOLDER IN ACTIVE DIRECTORY In order to check this We need 1. Domain Controller and one Additional Domain Controller We already .... We have a central management console which works with Active directory. We enumerate users/computers/groups etc and use it inside our .... When an object is deleted in Active Directory, it isn't completely removed at first. ... Active Directory or if you ever wished to see the details of your lost objects, ... A tombstone is an object whose IsDeleted property has be set to .... Active Directory contains a lost-and-found container for orphaned objects. When objects start showing up in this container the administrator .... Lost and Found folder holds the orphaned objects. Now what are Orphan objects? As the name itself specifies, the objects that does not have .... What is Lost and Found Container in Active Directory Windows Server 2012 R2. Lost and Found container contains all the Orphaned objects.. When an object is deleted from Active Directory it's not actually deleted right away. ... my good friend and user object has lost most of its attributes along with ... The aptly-named tombstoneLifetime property on the CN=Directory .... Everyone, I recently found a couple objects in my Lost and Found container. I'm the only admin and I don't have any id... | 3 replies | Active .... Any inconsistency in these items can result in incorrect sorting of AD objects or excess AD objects being placed in the Lost and Found group.. In this video, Dr. Avril Salter gives you a closer look at how you can recover an accidentally deleted object in .... Many administrators don't have even idea about what is Lost and Found folder.This is just a container in AD that is hidden by default (you can .... Folder layout of typical Windows 2000/XP user profile. Normally everything except the items within "Local Settings" is stored on the file server as part of a roaming profile. A roaming user profile is a file synchronization concept in the Windows NT family of operating ... Another option is to remove the roaming profile path from Active Directory .... Why does ITCAM monitoring agent for Microsoft Active Directory create objects in the Lost & Found container and is there any way to stop this .... For example, the domain object in Active Directory has additional auditing ... In the case of a file, a folder, or a share, this is done by the logic encapsulated in the ... to the Lost and Found container before being moved to the destination domain. 87ec45a87b

[3 May s Rap Gunu: Rap Yapma Uygulamalar ile Android'de Muzik Yap!](https://www.ecommunity.com/sites/default/files/uploads/2016-09/Therapy_Shadowing_critical_information.pdf) [PES 2020 CPY Crack + License Key Free Torrent Download](http://nextcepterpchan.mystrikingly.com/blog/pes-2020-cpy-crack-license-key-free-torrent-download) [What WAS I thinking](http://esnaifladnal.mystrikingly.com/blog/what-was-i-thinking) [Apple Park, per la festa di inaugurazione attesa la super star Lady Gaga](http://exschulinez.over-blog.com/2020/03/Apple-Park-per-la-festa-di-inaugurazione-attesa-la-super-star-Lady-Gaga.html) [X-Wave MP3 Cutter Joiner 3.0 \(8Mb\)](http://geggebuthe.mystrikingly.com/blog/x-wave-mp3-cutter-joiner-3-0-8mb)  [Mezzmo Pro 5.2 Crack](http://xperjalare.mystrikingly.com/blog/mezzmo-pro-5-2-crack) [Katie Melua In My Secret Life Download](http://asgogoofi.over-blog.com/2020/03/Katie-Melua-In-My-Secret-Life-Download.html) [MOBIUS FINAL FANTASY 2.1.102 Apk MOD \(Instant Break Enemy\) Free Download](http://fioparmistnab.over-blog.com/2020/03/MOBIUS-FINAL-FANTASY-21102-Apk-MOD-Instant-Break-Enemy-Free-Download.html) [Download Planning for Empire by Janis Mimura \(.ePUB\)](https://picsart.com/i/322886898239201) [Odex to Deodex](http://ulrisfern.yolasite.com/resources/Odex-to-Deodex.pdf)